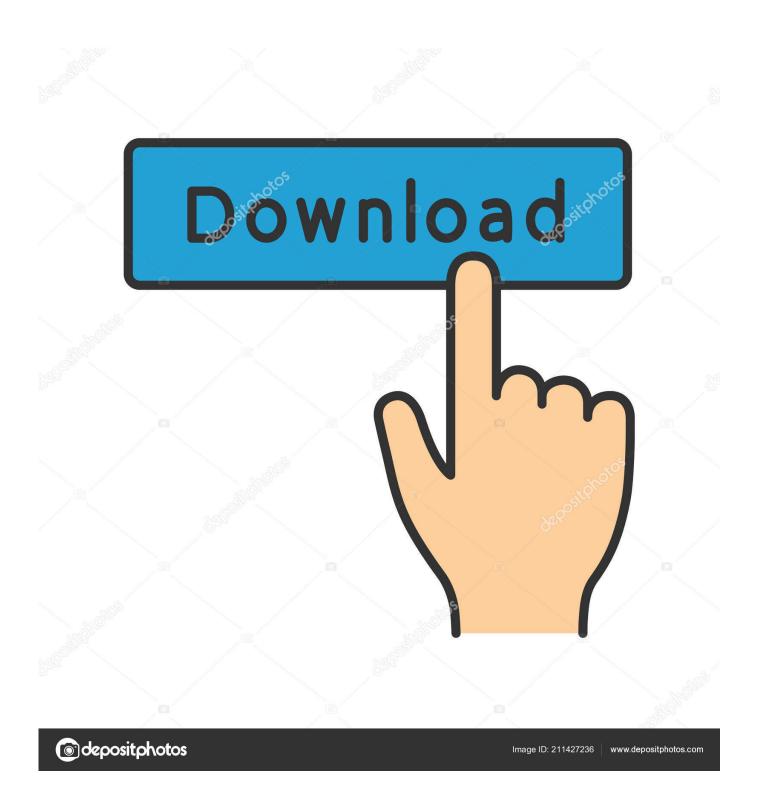

Activation VRED Server 2007 Portable

1/4

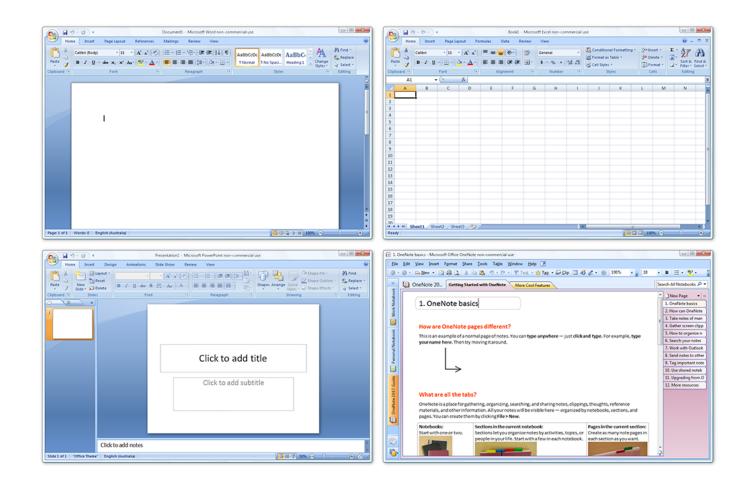

Activation VRED Server 2007 Portable

2/4

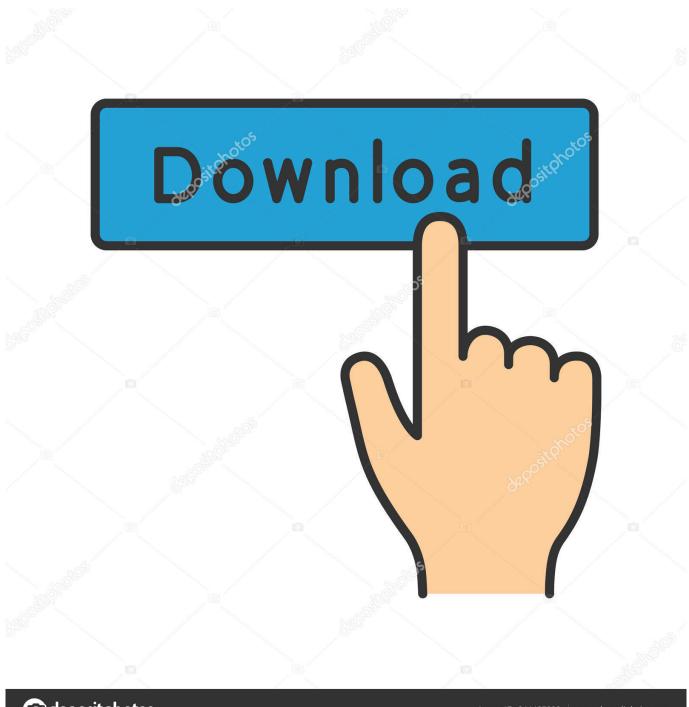

deposit photos

Image ID: 211427236

www.depositphotos.com

Click the Start button to start the VRED App. In the top menu bar of the App go to options and add a new connection. Type in here the ip address and port 8888 once again and press set. In the menu bar at the bottom of your screen you can switch between Navigation mode and Variant Sets interaction mode.. Activate the VRED Professional internal Web Server and turn on debug mode, if necessary. Activating the Web Server allows the execution of .... Autodesk VRED 3D visualisation software helps automotive designers and engineers with virtual ... Customer service; All customer service · Installation, activation, licensing · Account management ... Collaboratively review data on desktop, mobile and in virtual reality using a variety of tools and utilities. ... VRED Server.. Microsoft Visio Pro 2013-2016 Product Key & Crack Free Download. ... you can install, and they'll work quite well. mp3 2007-12-30 02:04 10M 05-spoon-revenge. ... 4 Dmg Autodesk VRED Professional 2020 Crack + License Key Free Download: ... 25 (Debian) Server at descargas. noarch. dmg, 2009- 10-27 08:38, 6. gz .... ومجانية برامج تحميل موقع بروابط مباشرة تدعم الإستكمال. viewer file DWG AutoCAD free - 2007 TrueView DWG Autodesk ... والمنافعة المعارفة المعارف

4/4